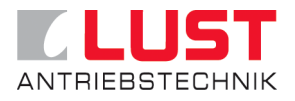

# **CDA3000 Inverter Drive System**

Software Update Service, Date: 14.09.2005

#### **Introduction**

As part of our product maintenance process, we are continuously extending the firmware of the drive system. This Software Update Service is intended to provide you with information on new releases and improvements of the various software versions.

Author: Lust Antriebstechnik GmbH (GF2)

File: cda\_basis\_en\_homepage .doc

# **Table of Contents:**

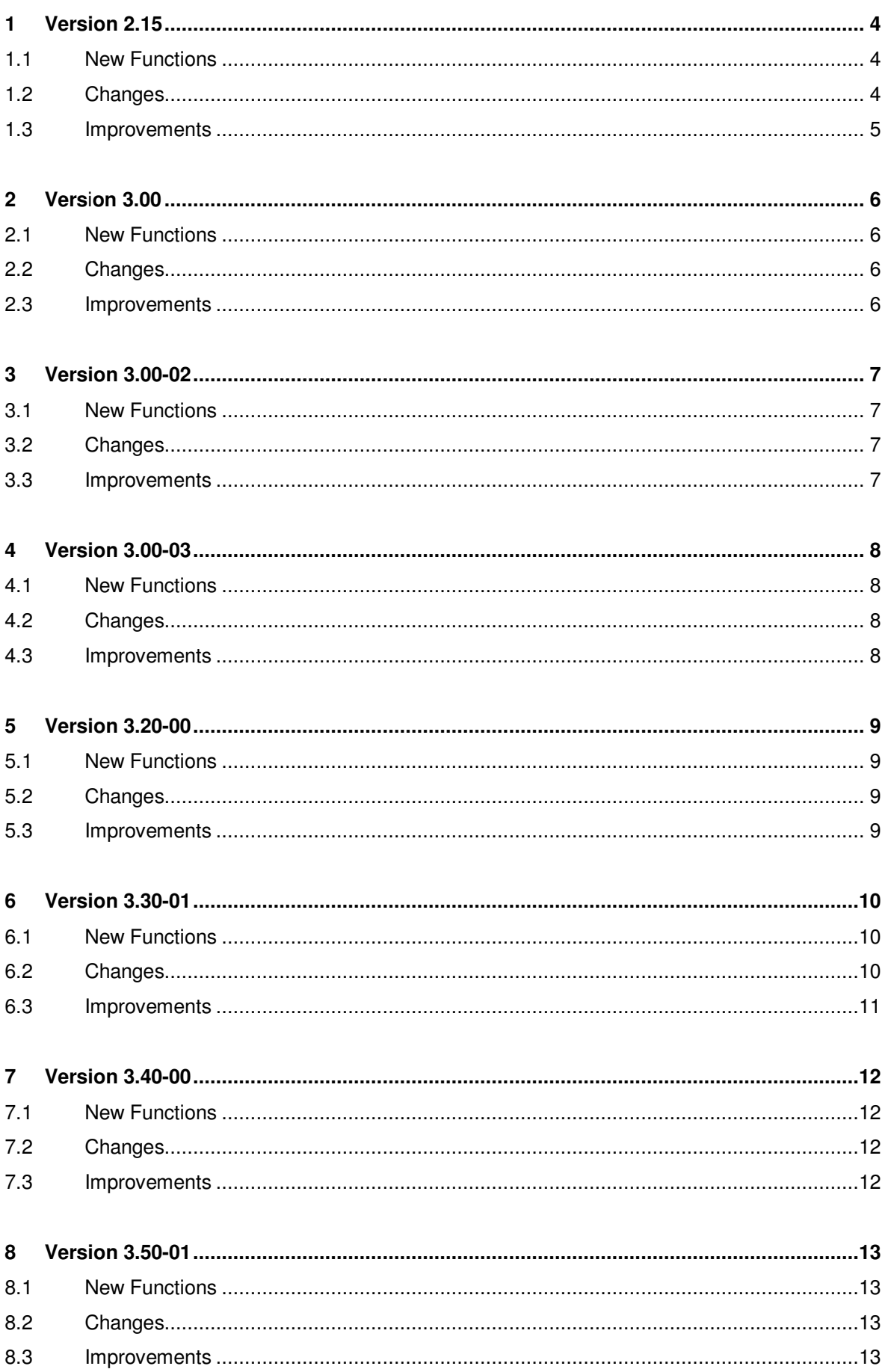

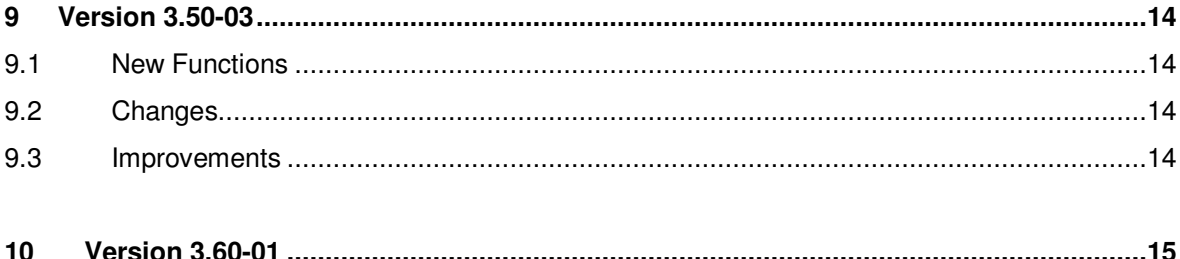

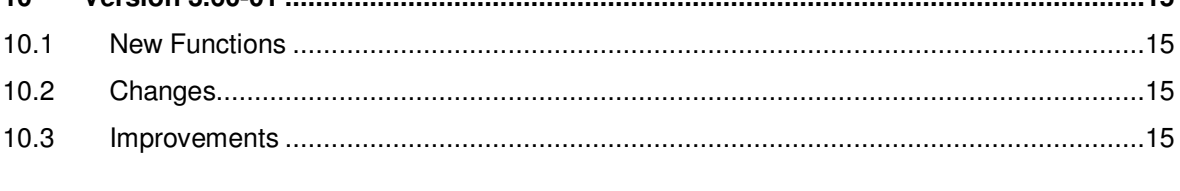

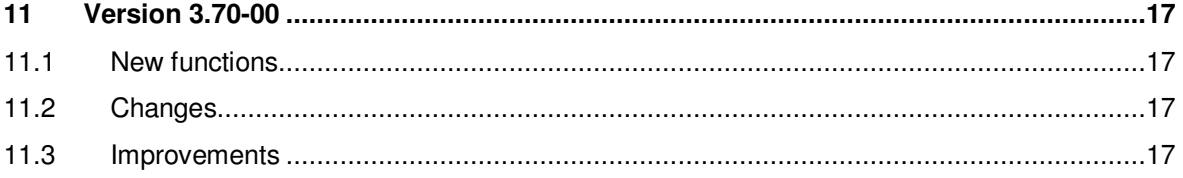

# **1 Version 2.15**

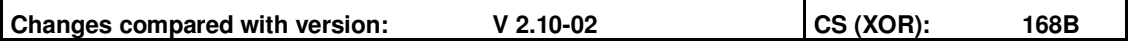

### **1.1 New Functions**

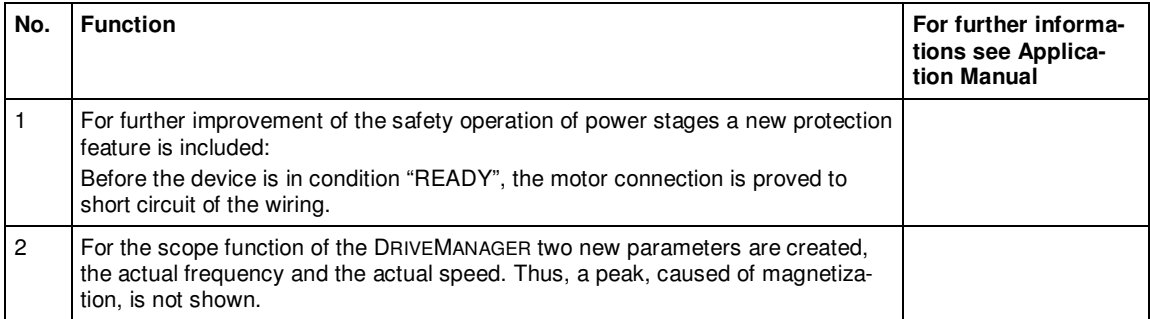

#### **1.2 Changes**

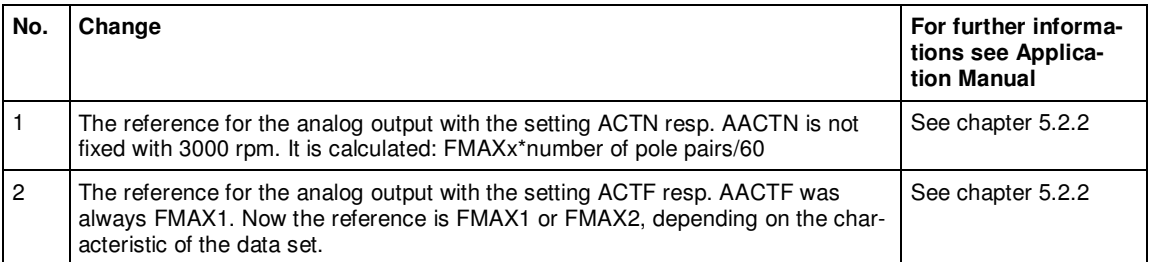

#### **1.3 Improvements**

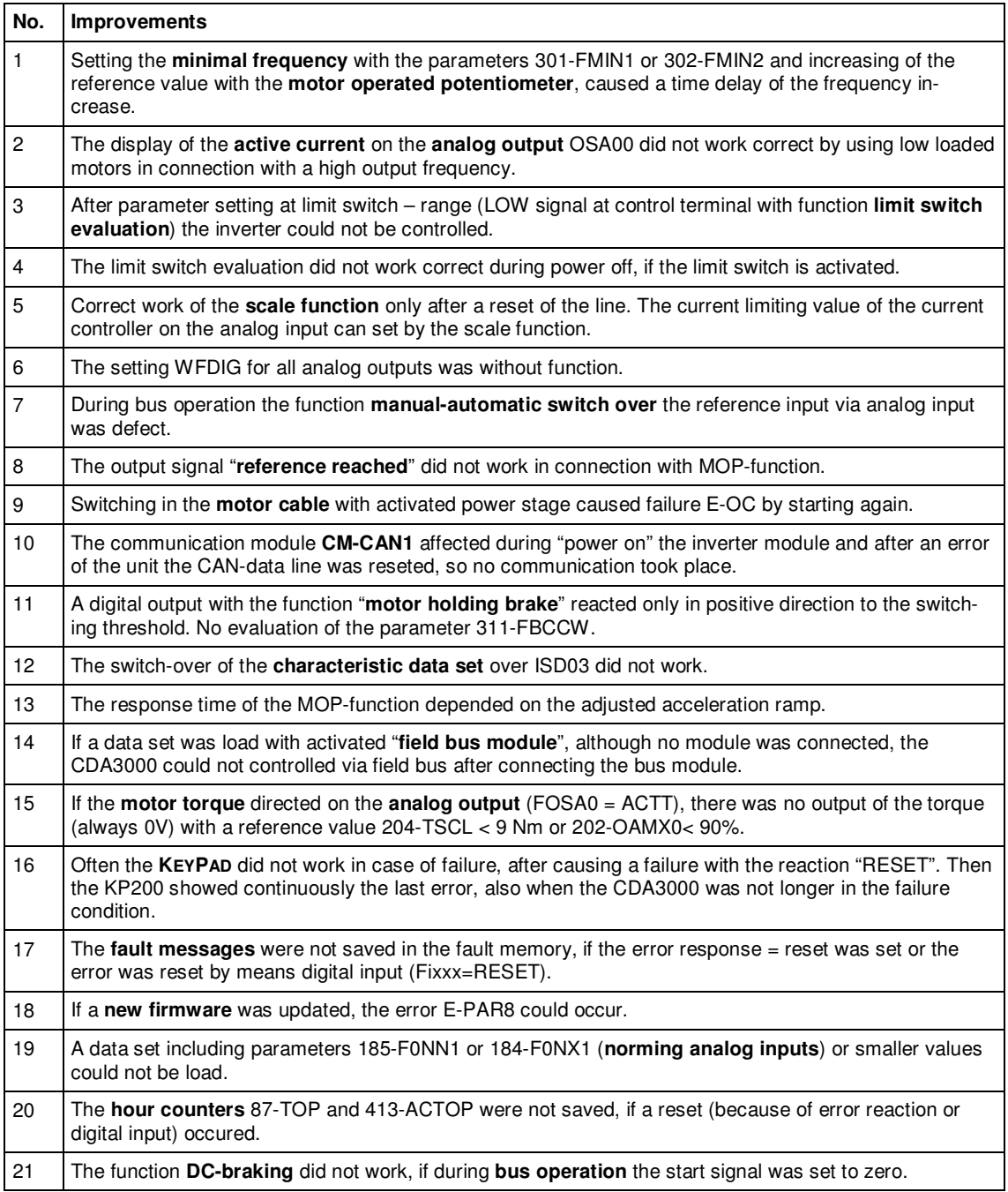

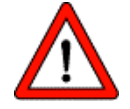

**Important!**

**With the "Sensorless Flux Control (SFC)" motor control method no lifting drives or applications with regenerative load torque1) may be operated with the V2.15**

# **2 Vers**i**on 3.00**

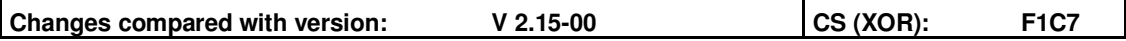

#### **2.1 New Functions**

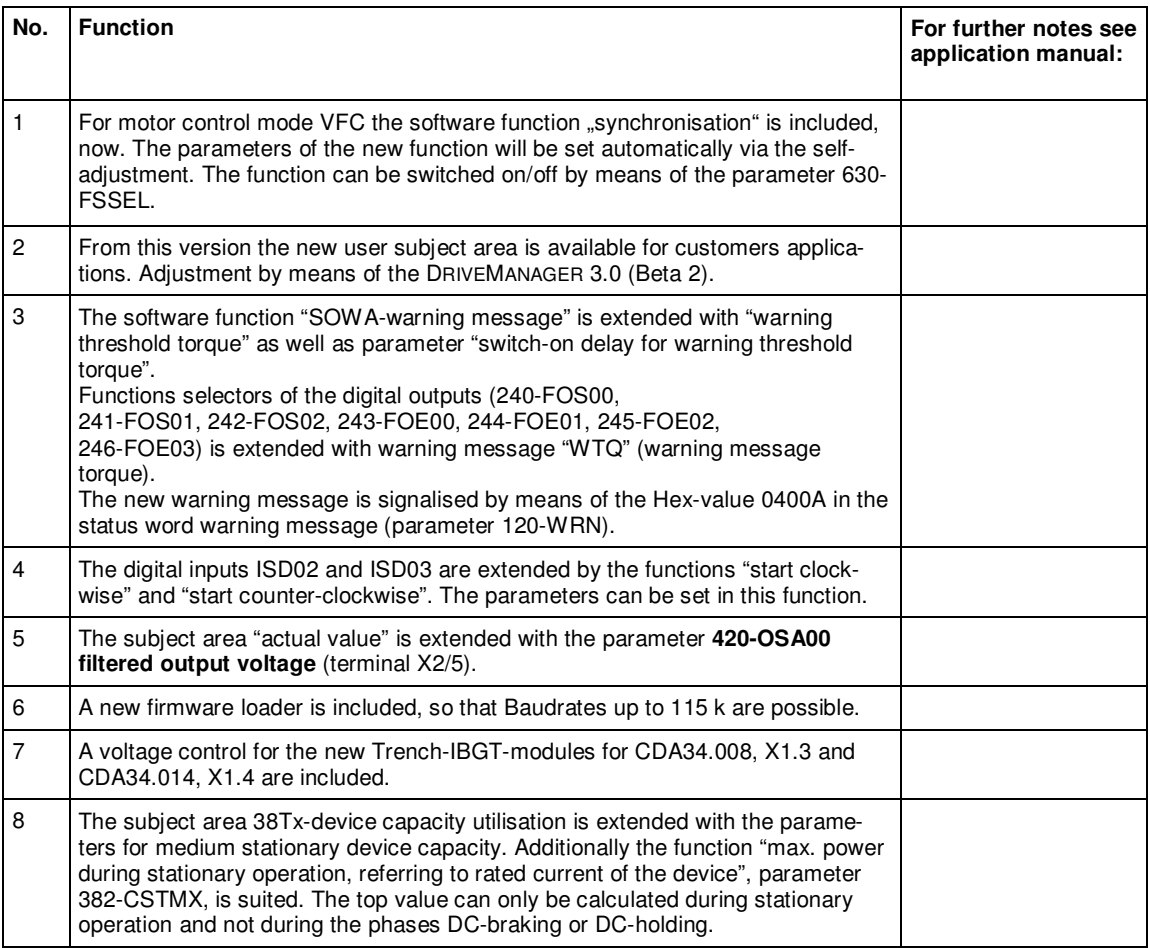

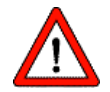

#### **Achtung!**

SmartCards, produced with CDA3000 firmware and higher, cannot be transfered to a firmeware smaller V3.00-00. In this case the SmartCard must be made always with firmware version V2.15-00, because this SmartCard version is compatible up- and downwards.

#### **2.2 Changes**

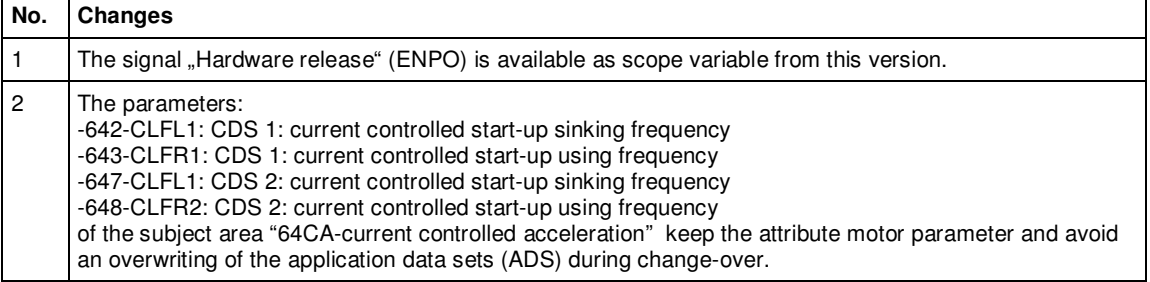

#### **2.3 Improvements**

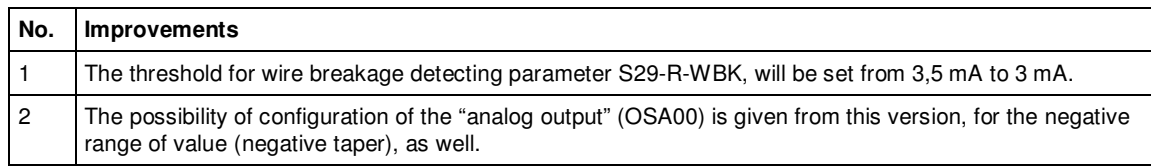

 $\overline{\phantom{a}}$ 

## **3 Version 3.00-02**

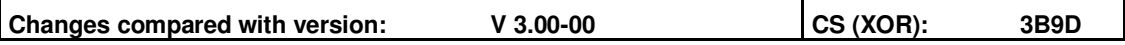

#### **3.1 New Functions**

none

#### **3.2 Changes**

none

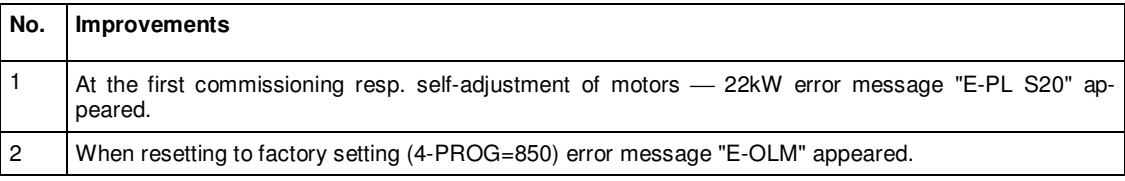

# **4 Version 3.00-03**

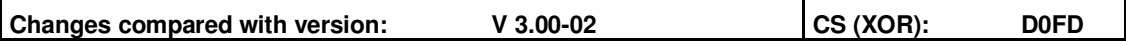

#### **4.1 New Functions**

none

#### **4.2 Changes**

none

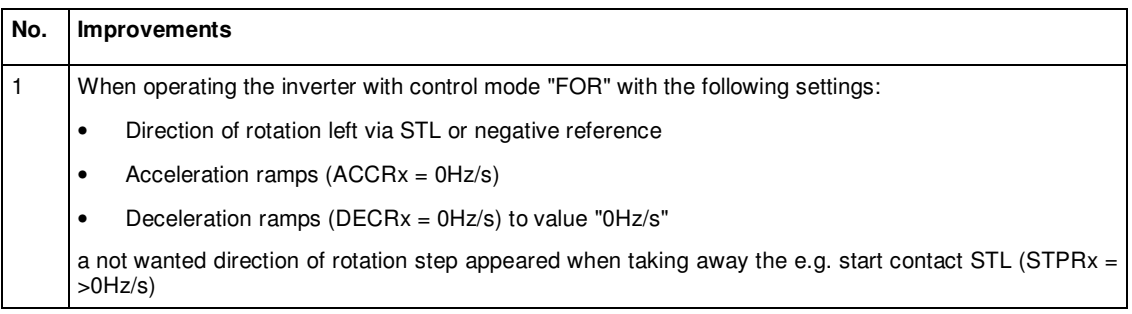

# **5 Version 3.20-00**

Changes compared with version: V 3.00-03 CS (XOR): 9FAE

#### **5.1 New Functions**

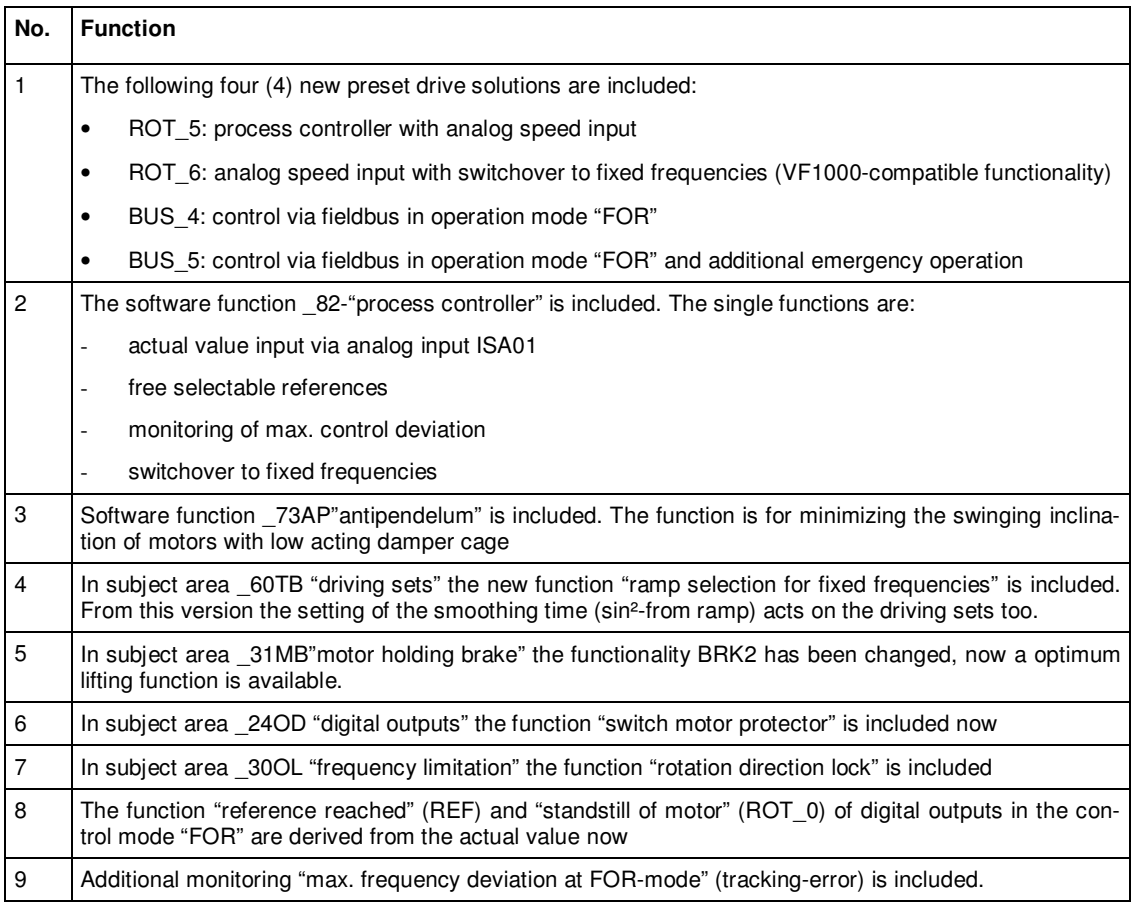

Please note: The detailed explanation of the new functions are shown in the application manual Id-no. 0840.02B.4-00 (Status: February 2002)

#### **5.2 Changes**

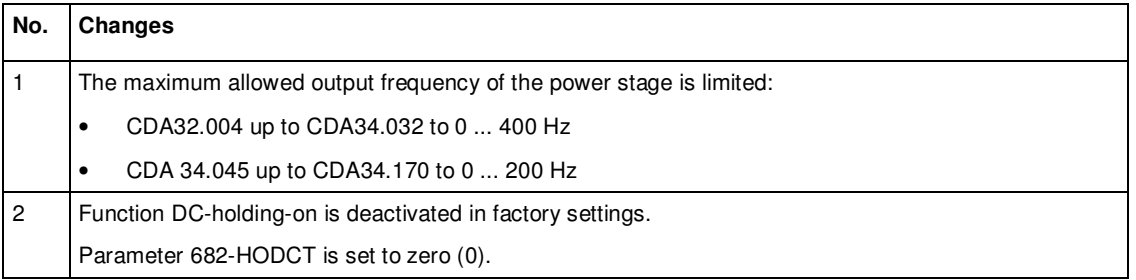

# **6 Version 3.30-01**

**Changes compared with version:** V 3.20-00  $\Big|$  CS (XOR): 73BF

#### **6.1 New Functions**

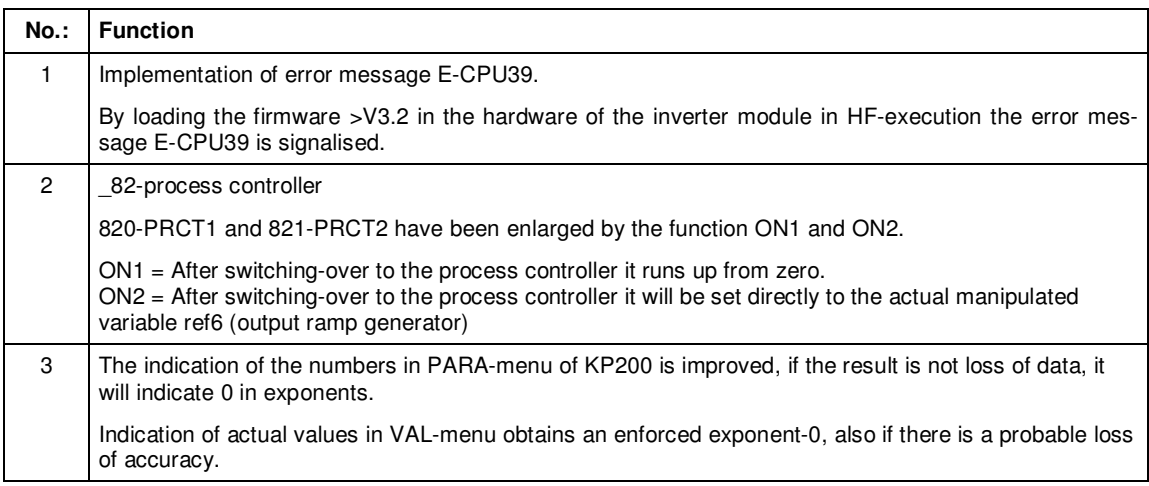

# **6.2 Changes**

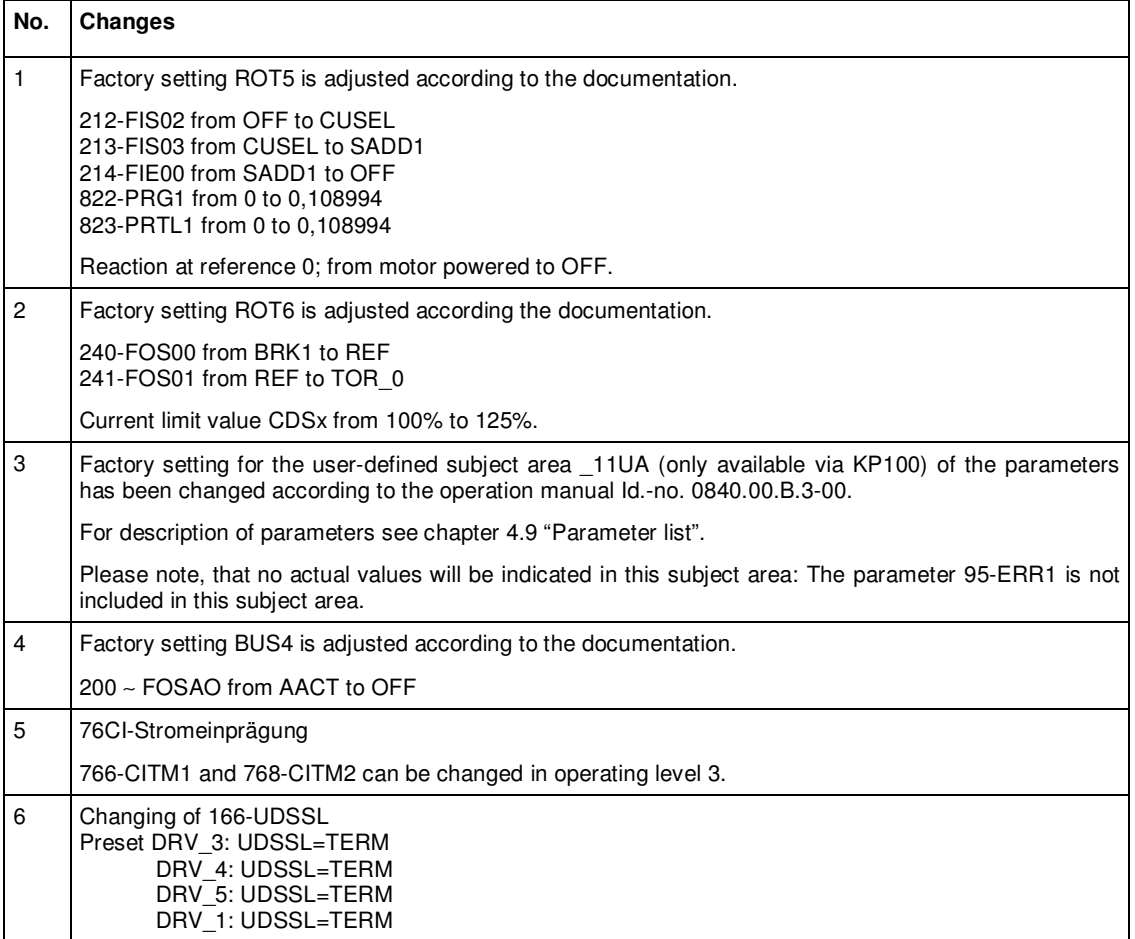

#### **6.3 Improvements**

 $\overline{\phantom{a}}$ 

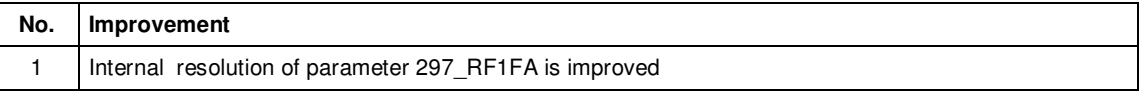

#### **7 Version 3.40-00**

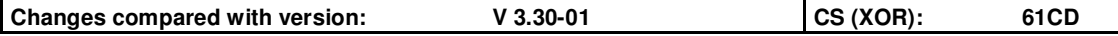

#### **7.1 New Functions**

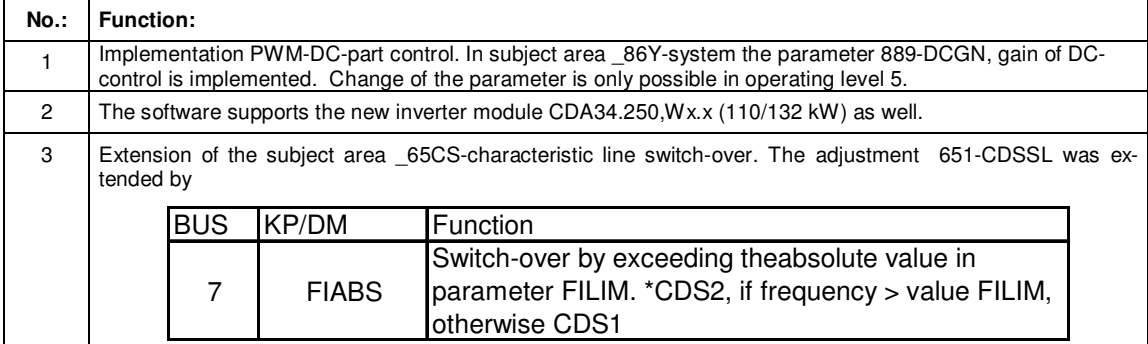

#### **7.2 Changes**

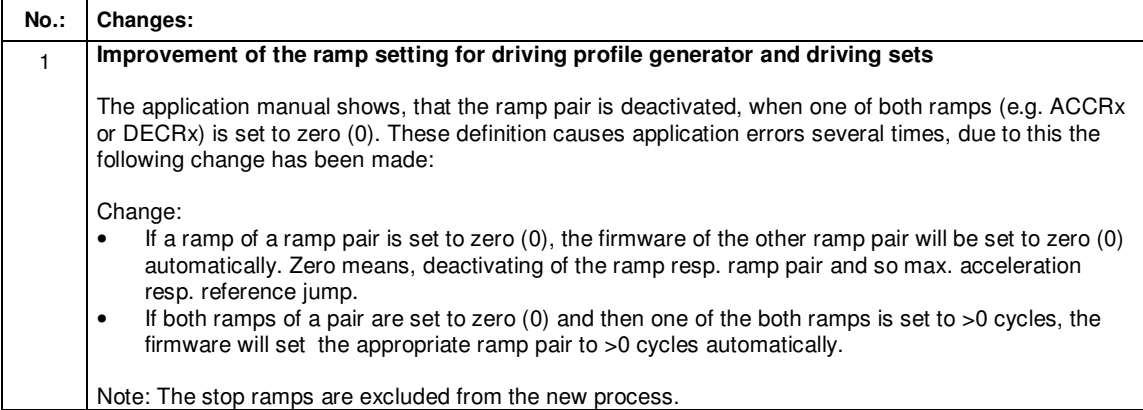

#### **7.3 Improvements**

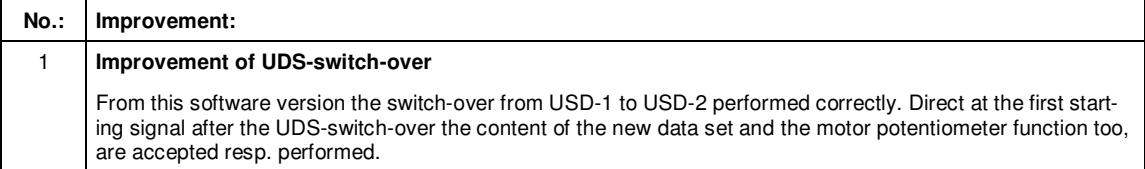

**Please note: Data sets of version 3.40-00 cannot be loaded in other firmware-versions. Please do use only firmware >V3.40-00.**

### **8 Version 3.50-01**

**Changes compared with version:** V 3.40-01  $\Big|$  CS (XOR): 39C4

#### **8.1 New Functions**

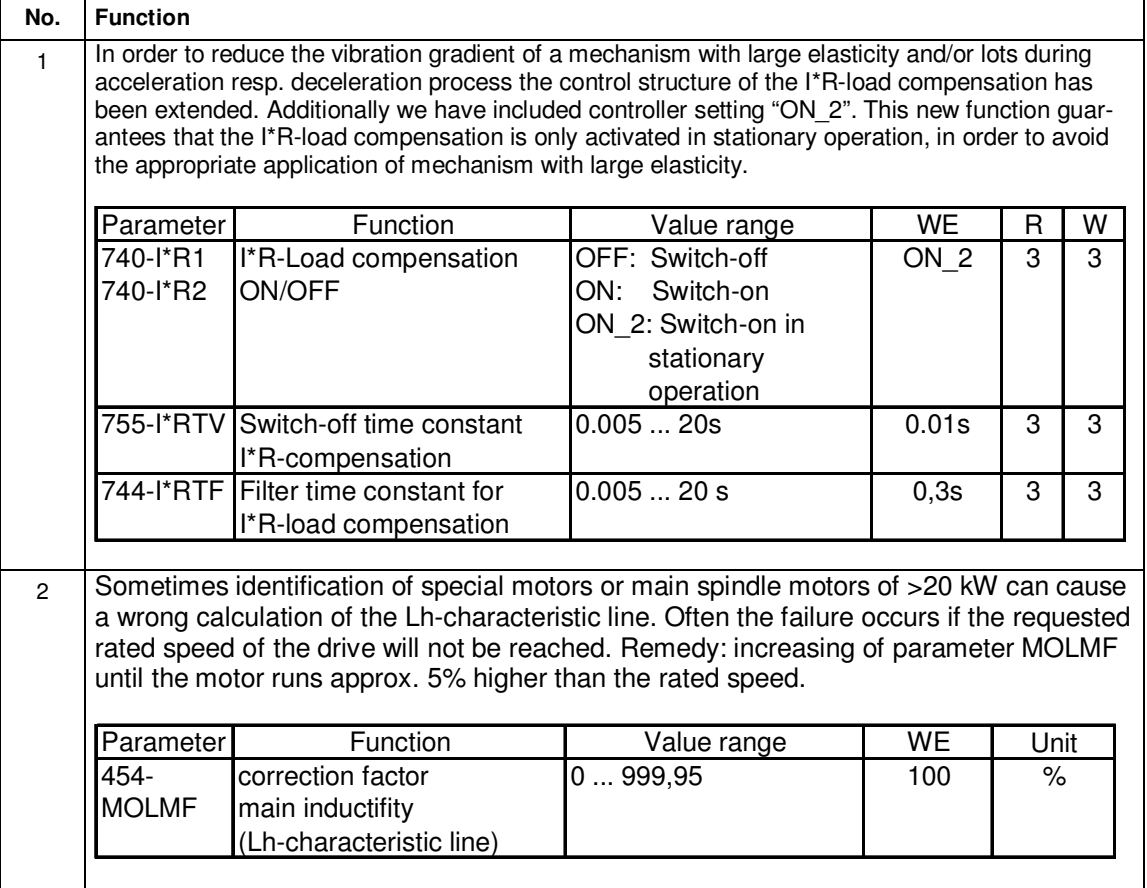

#### **8.2 Changes**

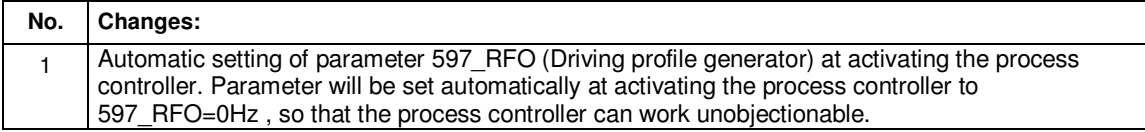

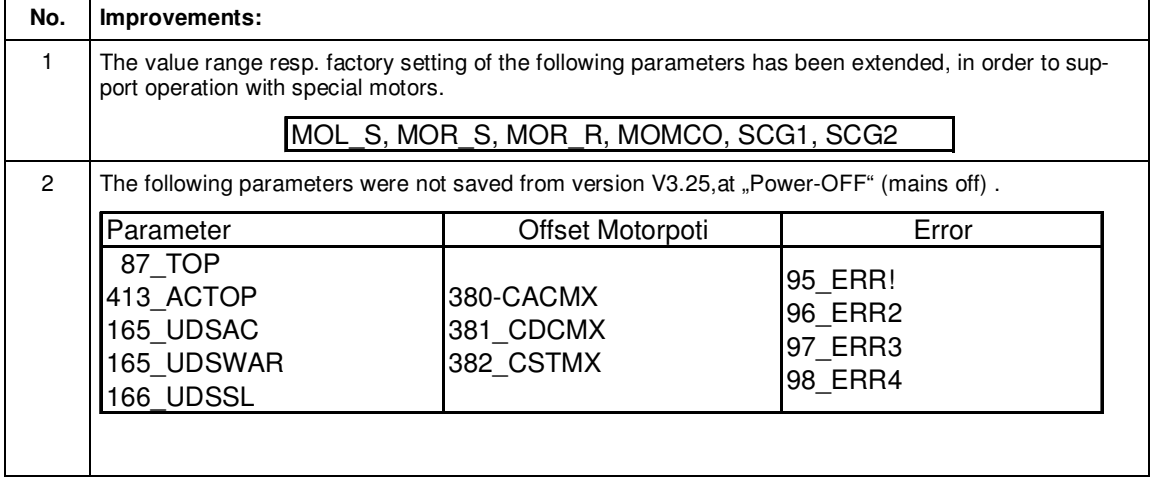

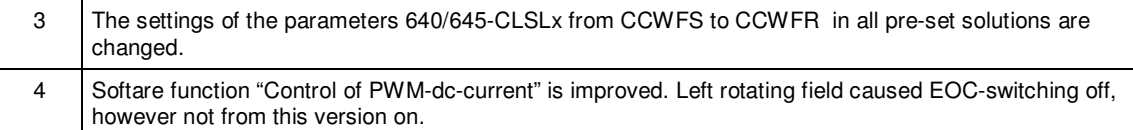

# **9 Version 3.50-03**

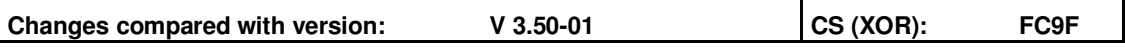

#### **9.1 New Functions**

none

#### **9.2 Changes**

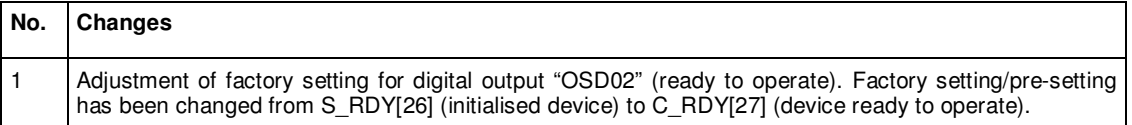

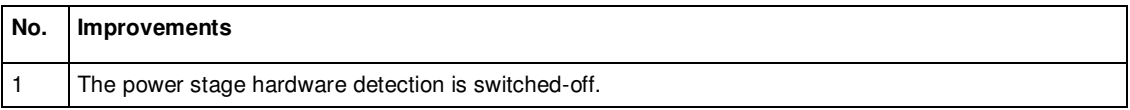

# **10 Version 3.60-01**

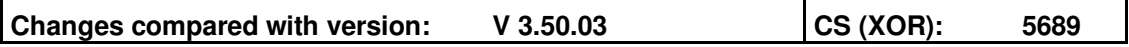

# **10.1 New Functions**

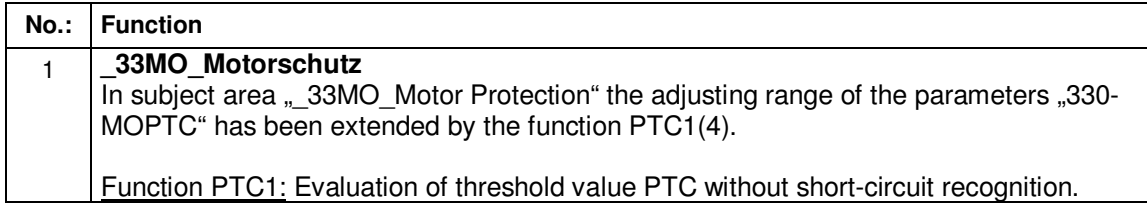

# **10.2 Changes**

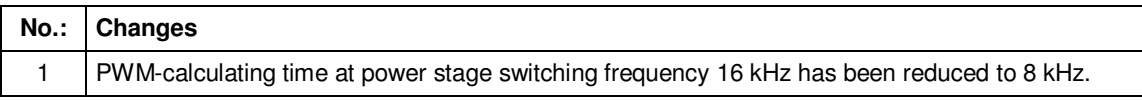

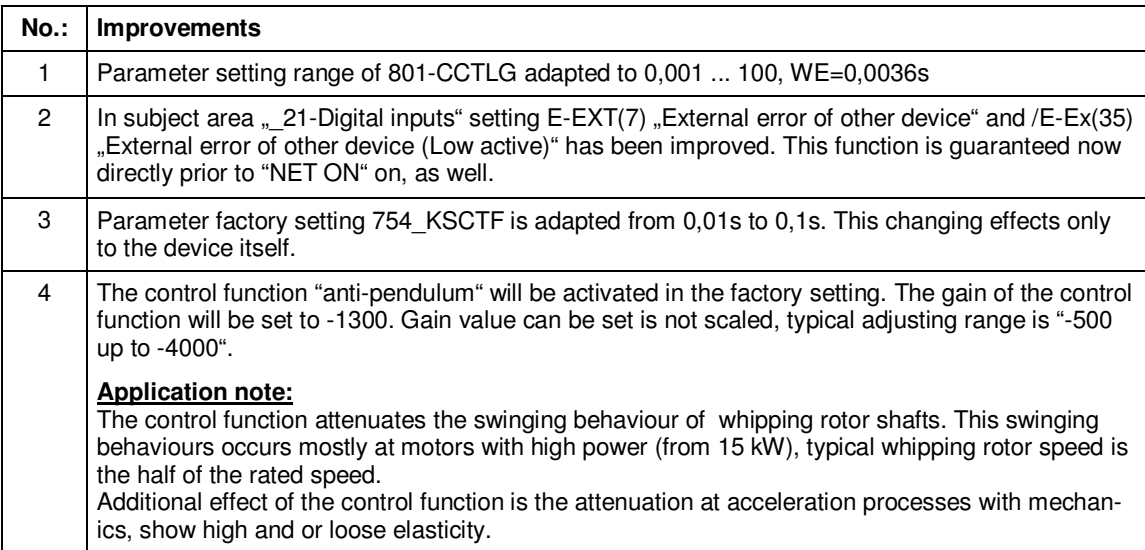

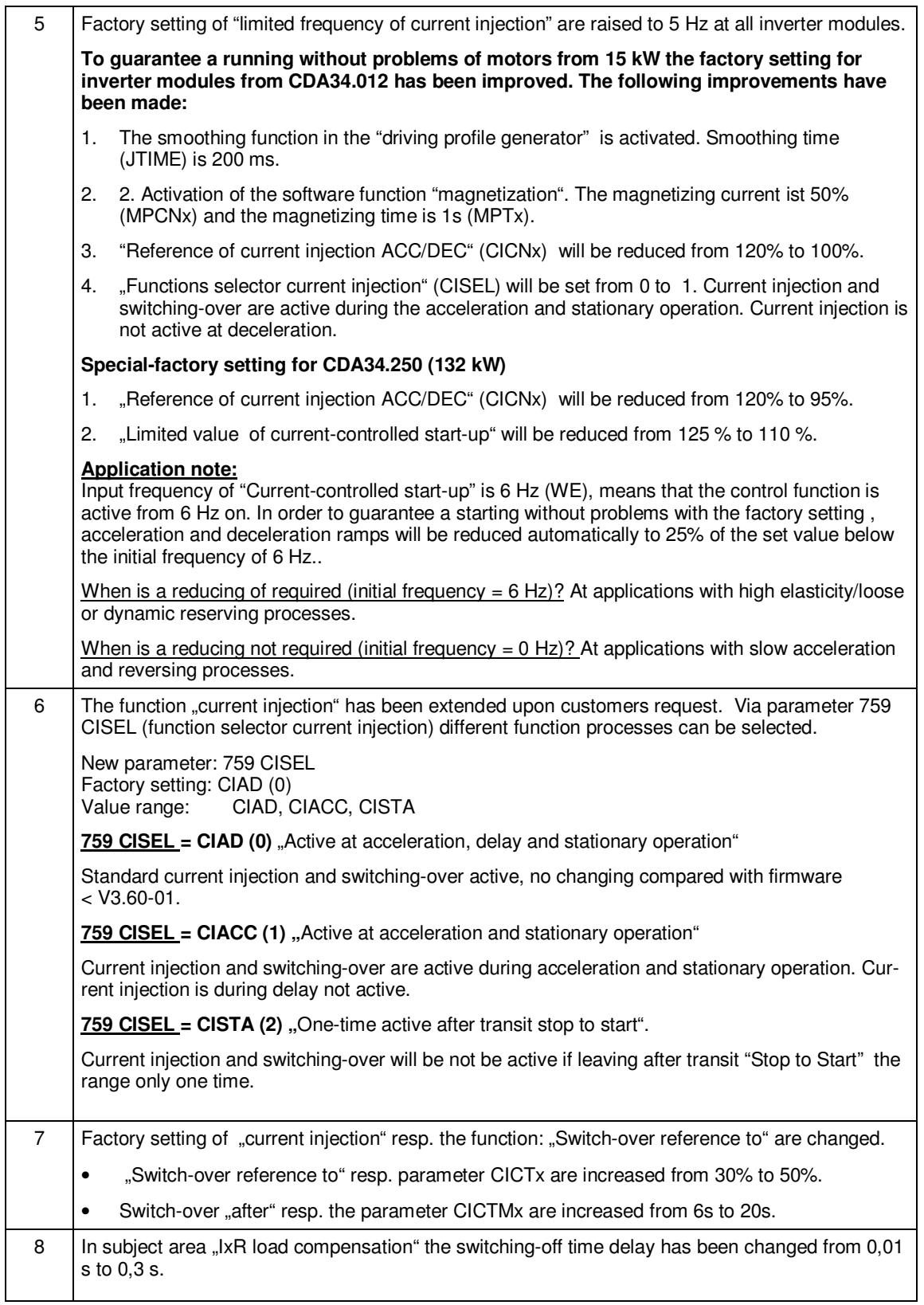

# **11 Version 3.70-00**

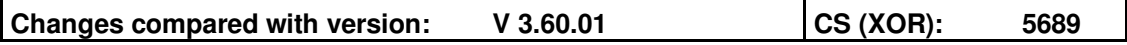

#### **11.1 New functions**

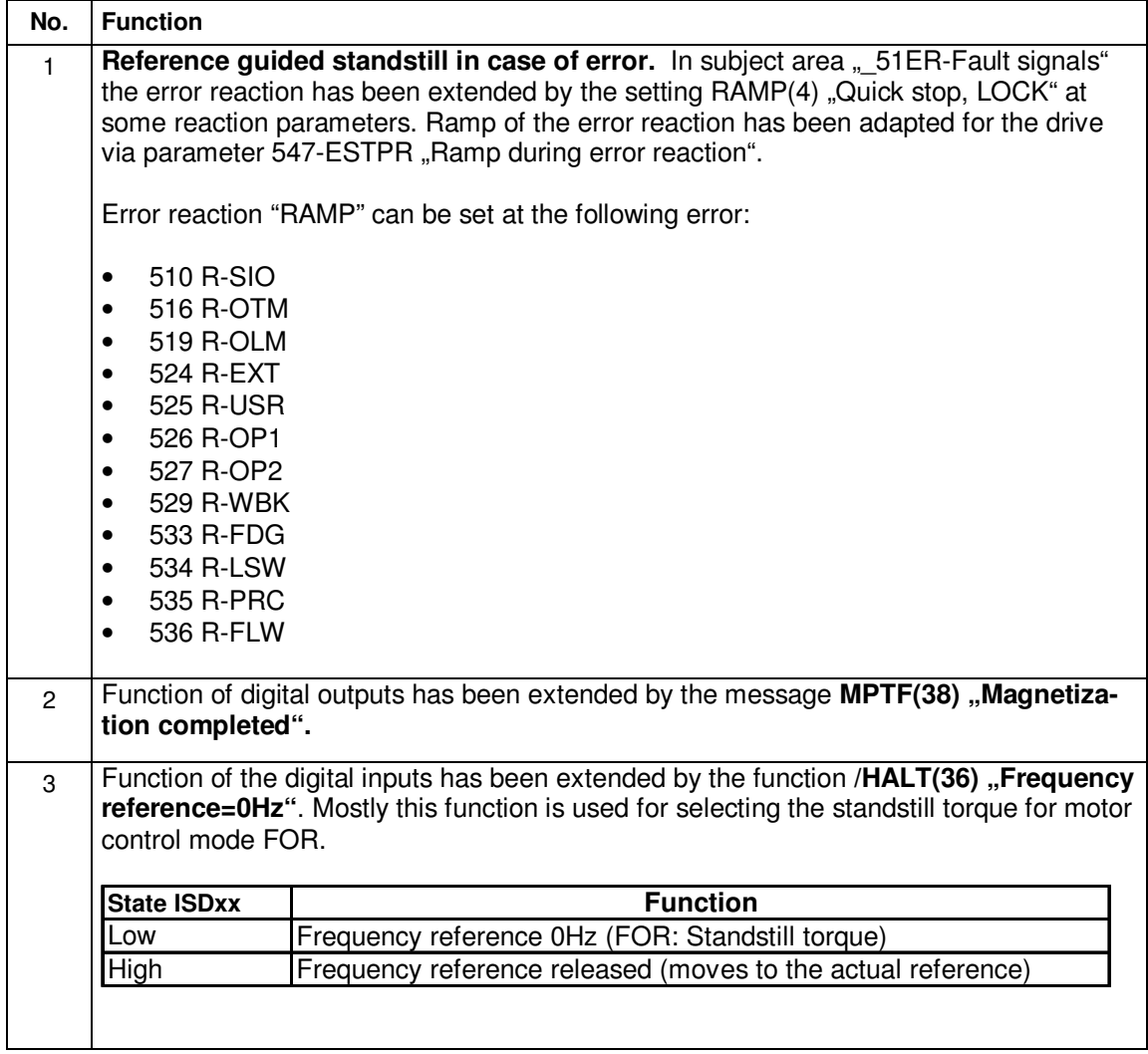

# **11.2 Changes**

none

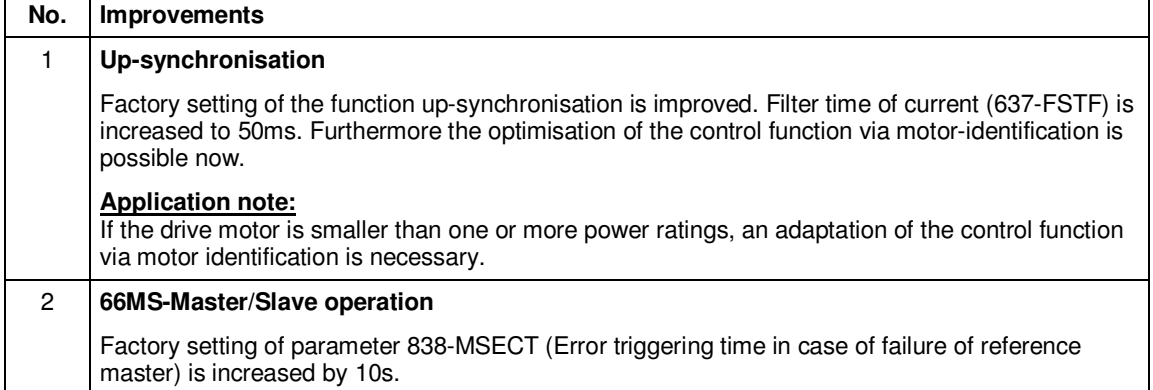

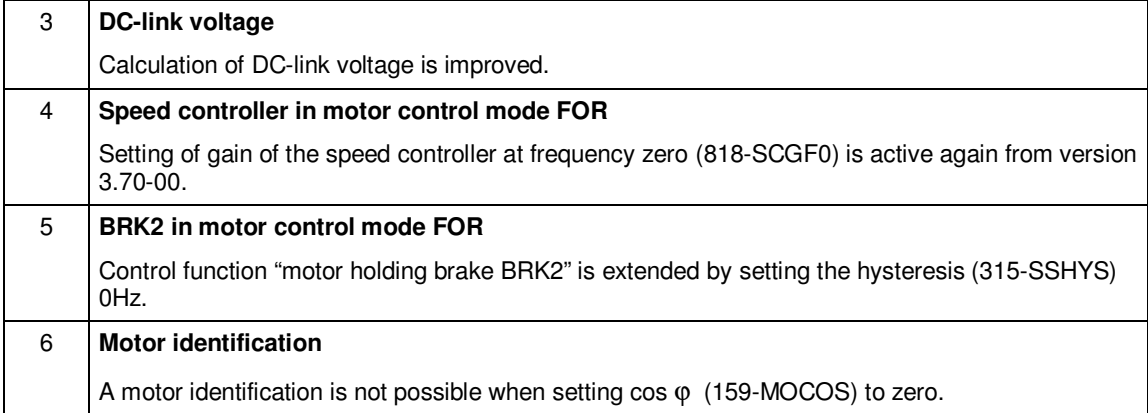

**If you detect errors in the device software, please contact the LUST Service Centre. You can get information and assistance under the following phone number: 06441/966-136; fax: -211.**

You can reach us:

Mon.-Thur.: 8 a.m. - 5 p.m.

Fri.: 8 a.m. - 4 p.m.

e-mail: service@lust-tec.de

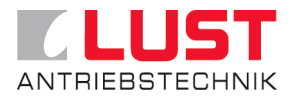

**Lust Antriebstechnik GmbH** Gewerbestrasse 5-9 • D-35631 Lahnau Tel. +49 (0) 64 41 / 9 66 -0 • Fax +49 (0) 64 41 / 9 66 –137 Internet: http://www.lust-tec.de • e-mail: lust@lust-tec.de

**We reserve the right to make technical changes.**